## Dynamische Programmiersprachen

## Von Lisp und Smalltalk zu Perl, Python, Ruby, Groovy ...

## WS 2008/2009

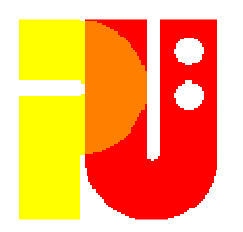

## Themen, betreut vonUniv.-Prof. em. Dr. H.-J. Hoffmann

(Stand 9. November 2008)

Die <u>Literaturangaben</u> in den einzelnen<br>Theodolitisten als in den einzelnen Themenblättern dienen als Anleitung zur jeweiligen Thematik.Die Bearbeiter müssen sich um einen darüber hinausgehenden Überblickbemühen.

Angaben noch unvollständig !

Alle Internet-Zugriffe September – Oktober 2008 ! Irrtum und Tippfehler vorbehalten !Alle Wikipedia-Referenzen sind von 2008 !

Leider sind in einigen angegebenen Literaturstellenimmer wieder Tippfehler zu finden.

## Anleitung zur Vorbereitung Ihres Vortragsbzw. der Ausarbeitung:

• S.I.P. Jones et al.: *How to give a good research talk*;<br>ACM SIGPlan Notices 28 (1993) 11 9 - 12 ACM SIGPlan Notices 28 (1993) 11, 9 - <sup>12</sup> • M. Deininger et al.: *Studien-Arbeiten, ein Leitfaden* ...;<br>(11 a ) Teubner, 1992 (u.a.) Teubner, 1992

## Beides kann in der Bibliothek des FB Informatikeingesehen werden !

## Inhaltliche Vorbereitung für alle:

L. Tratt, R. Wuyts: *Dynamically typed languages*; IEEE Software  $24$  (2007) 5, 28–30 – als "Guest editor's introduction" für dieses IEEE Software Themenheft über "Dynamically typed languages"  $-$ 

H. Erdogmus: So many languages, so little time; IEEE Software 25 (2008) 1, 4–6  $-$  als derzeitiger "Editor in Chief" von IEEE Software –

D. Ascher: *Dynamic languages: Ready for the next challenges, by design*; White paper, 2004, **www.activestate.com/company/newsroom/whitepapers\_ADL.plex**

C. Albrecht, S. Tilkov: *OOP 2008 – Dynamic languages shootout*; 2008, u.a. **www.heeg.de/images/OOP2008/sigs-datacom%20-fuer%20Webseite/albrecht\_tilkov\_JS\_02\_08.pdf**

siehe weiter (u.a.)

**en.wikipedia.org/wiki/Comparison\_of\_programming\_languagesen.wikipedia.org/wiki/Dynamic\_programming\_languageen.wikipedia.org/wiki/Dynamic\_binding**

### Auszug aus

### en.wikipedia.org/wiki/Dynamic\_programming\_language

\* APL $*$  Befung \* ChucK \* ColdFusion\* Curl $*$  D \* dBASE (dBL)<br>\* ECMASerint \* ECMAScripto ActionScripto DMDScripto E4Xo <mark>JavaScript</mark> o JScript\* Eiffel\* Erlang\* Forth \* Groovy\* HyperCard/HyperTalk and Derivativeso HyperCard/HyperTalko Revolution/Transcripto SuperCard/SuperTalk\* Io \* Lisp o Common Lispo Dylano Emacs Lisp o Logoo Lisp\_Machine\_Lispo Scheme\* Lua \* Maude systemStand aus einigen2004  $\bm{m}$ it Ergänzu ngen

- \* Oberon
- \* Objective Modula-2
- \* Objective-C
- \* Perl
- \* PHP
- \* Pliant
- \* POP-11
- \* Poplog
- \* Pike
- \* Prolog
	- \* Python
		- \* REALbasic
		- \* REBOL
	- \* Ruby
	- \* Scratch

aktuell fehle **Seaside** 

- \* Smalltalk
	- o Bistro
	- o Self
	- o Slate
	- o Squeak
	- o StrongTalk
- \* Snobol
- \* SuperCollider
- $*$  Tcl
	- o XOTcl
- \* TeX macro language
- \* VBScript
- \* Visual Basic 9 or <sup>10</sup>
- \* Visual FoxPro
- \* Water

nd:

- \* Windows PowerShell
- \* xHarbour

5

• Einführung - #01 Was heißt dynamisch im Zusammenhang mit Programmierung und Programmiersprachen? - #02 Wurzeln: *<sup>L</sup> isp/Schem <sup>e</sup> isp/Schem Scheme,*  •

 $Snobol/Icon, Smalltalk-80/VisualW$ <sup>orks</sup>

- Umfeld Umfeld<br>- #03 Ze
	-
	- #04 Web-Programmierung *Seaside*
	- #05 Web-Programmierung *JavaScript*\*
- *• Sm alltalk Smalltalk*-Familie
	- #06 Smalltalk an sich #06 *Sm alltalk* an sich
	- #07 *Sm alltalk* -Weiterentwicklung:
	- "Byte code"/"Just-in-time compilation" #08 *Sm alltalk* -Weiterentwicklung: u.a. *Self, Perl*

# Übersicht

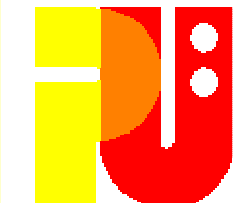

- Funktionale Sprachen a la  $LISP$ 
	- #09 "*Closures" /* "Continuations"<br>Medews Franciskunger
- Moderne Entwicklungen<br>F #10 Dynamik bei *guthon* 
	- #10 Dynamik bei *Python*
	- #11 Dynamik bei *<sup>R</sup> uby*
	- #12 Dynamik bei <sub>Groovy</sub>\*<br>- #13 Was bietet <sub>Lua</sub> \*
	- #13 Was bietet *<sup>L</sup> ua* \*
- •
- Nicht vergessen<br>- #14 Parallelverarbeitung: *Erlang* \*<br>- #15 Entwicklungsaufwand und
	- -#15 Entwicklungsaufwand und<br>usführungszeit \* Ausführungszeit\*

Mindestteilnehmerzahl 10. Es werden **maximal 12 Themen** ausgegeben !

Die mit \* markierten Themen stehen am Ende zur Auswahl,

Themen #01 bis #04 und #06 bis #11 werden zuerst vergeben !

### Es handelt sich jeweils <u>nicht</u> um einen Programmierkursder angesprochenen Programmiersprachen !

Es geht darum herauszuarbeiten, wie dynamische Effekte (was immer diese sind) beim Programmieren bzw. Ausführen zu erreichen sind, für was sie nützlich sind und wie sie implementiert werden können.

#### HJH#012008/2009

Was heißt dynamisch im Zusammenhang mit Programmierung und Programmiersprachen?

- S. Tilkov: Dynamische Sprachen im Aufwind ; ObjektSpektrum ?? (2008) 4, 28-29
- $\bullet$  () Nierstrasz et a Software Composition 2005, Springer LNCS 3628, 2005, 1-13<br>NN (Wikipedia): *Type system ;*
- •en.wikipedia.org/wiki/Dynamically\_typed
- D. Ungar/E. Ernst: *Dynamic languages ... unleash creativity*<br>versus *Explicitly declared static types, the missing link*; •versus Explicitly declared static types, the missing link ; point <del>> < counter point</del>, IEEE Software 24 (2007) 5, 72 – 75<br>Luca Cardelli*: Object-based vs class-based languages* : ACM
- Luca Cardelli: *Object-based vs class-based languages* ; ACM<br>PLDI 1996 Tutorial, 1996<br>• A Savidis: *An enhanced form of dynamic untyned object-bas*
- A.Savidis: *An enhanced form of dynamic untyped object-based*<br>inheritance ; 2008, www.jot.fm/issues/issue\_2008\_05/ ; 2008, **www.jot.fm/issues/issue\_2008\_05/ article2/index.html**

### HJH#022008/2009

### *Wurzeln: Lisp/Scheme,*

*Snobol/Icon, Sm alltalk Sm alltalk alltalk-80/V isualW orks VisualW orks*

- 
- F. Armbruster et al.: The History of Programming Languages; F. Armbruster et al.: The History of Programming Languages ; 2001, **www2.lv.psu.edu/ojj/courses/ ist-240/reports/spring2001/fa-cb-bc-kf/1951-1970.html+ .../1971-1990.html + .../1991-2001.html**
- R. Toal: *Programming Languages* ; undatiert,<br>www.cs.1mu.edu/~ray/notes/introp1/ **www.cs.lmu.edu/~ray/notes/intropl/**
- S.E. Keene: *Object-oriented programming in common Lisp*;<br>Addison Wesley, 1989 Addison Wesley, 1989

*<sup>L</sup> isp*/*Schem <sup>e</sup>* siehe auch Referat #09

- • NN (Wikipedia): (Über *Snobol* und *Icon*) ; **de.wikipedia.org/wiki/Benutzer:WStephan/Dodge\_Ram**
- H. Fosdick: *Programming Languages for Library and Textual*<br>*Processing* ; Amer Soc Inform Science & Techn 31 (2005) 6 Processing ; Amer Soc Inform Science & Techn 31 (2005) 6 **www.asis.org/Bulletin/Aug-05/fosdick.html**

*Sm alltalk- alltalk-80*/*<sup>V</sup> isualW orks*/*<sup>V</sup> isualA ge* siehe Referate #06 - #08

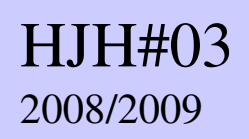

## Zeitpunkt des Bindens

- NN (Wikipedia): *Name binding* ;<br>en.wikipedia.org/wiki/Late\_bi **en.wikipedia.org/wiki/Late\_binding**
- NN (Wikipedia): *Dynamic binding* ;<br>en.wikipedia.org/wiki/Dynamic\_b. **en.wikipedia.org/wiki/Dynamic\_binding**
- D.C. Schmidt: Dynamic binding *C++* ; 2006, **www.cs.wustl.edu/~schmidt/PDF/C++-dynamic-binding4.pdf**
- L. Dai: Static and Dynamic Behavior ; 2007, **acstaff.seattleu.edu/dingle/web/510/chapter11.ppt**
- O. Kiselyov et al.: *Dynamic binding, binding evaluation*<br>contexts, and (delimited) control effects : 2007. contexts, and (delimited) control effects ; 2007, **okmij.org/ftp/Computation/dynamic-binding.html**
- H.-C. Stotts: *Dynamic Method Binding, Inheritance* ; 2003,<br>rockfish.cs.unc.edu/COMP144/1ect24a.ppt **rockfish.cs.unc.edu/COMP144/lect24a.ppt**

### HJH#042008/2009

### Web-Programmierung –

### *Seaside*

• J.K. Ousterhout: *Scripting - Higher-level programming for the*<br>2*1th century* ; IEEE Computer, 31 (1998) 3, 23-30<br>Referate über <sub>Lerl, Luthon</sub> und <sub>Rubu (on Rails)</sub> beachten und verbinden !

Referate über  $Perf$ ,  $Python$  und  $Ruby$  (on  $Rails$ ) beachten und verbinden !

- NN (Wikipedia): *Seaside* (software) ; **en.wikipedia.org/wiki/Seaside\_(software)**
- $\bullet$  S Ducasse et al  $\cdot$  seaside  $-$ A multinle contra S. Ducasse et al.: *Seaside* –A multiple control flow Web application framework ; ESUG Conf Research Track, 2004, 231-254<br>S. Ducasse et al.: seaside – A flexible environment for building
- S. Ducasse et al.: seaside A flexible environment for building S. Ducasse et al.: *Seaside* – A flexible environment for building dynamic web applications ; IEEE Software 24 (2007) 5, 56-63<br>L. Renggli: seaside – Dynamische Web-Entwicklung ganz nach
- L. Renggli: *Seaside* Dynamische Web-Entwicklung ganz nach Ihrem Geschmack ; Video, 2008, über **www.slideshare.net/**
- NN (Cincom): *Seaside for Cincom Smalltalk*;<br>www.cincomsmalltalk.com/ **www.cincomsmalltalk.com/userblogs/cincom/blogView?content=seaside\_info**

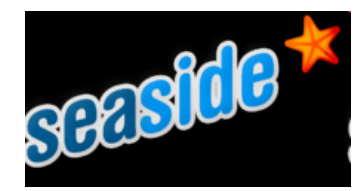

• R. Leon: *<sup>R</sup> ails* vs *Seaside* ; 2007, **onsmalltalk.com/programming/smalltalk/rails-vs-seaside/**

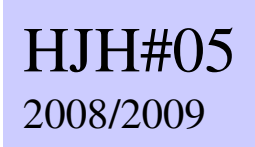

### Web-Programmierung –

*JavaScript*

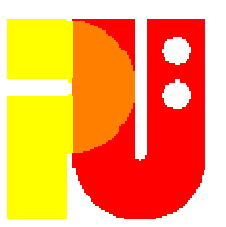

- M. Lubkowitz: Webseiten programmieren und gestalten ; Galileo Computing, 2005
- M. Doernhoefer: *Surfing the net for software engineering*<br>n*otes* : ACM SIGSoft 31 (2006) 4, 16-24 notes ; ACM SIGSoft 31 (2006) 4, 16-24

"Dynamisch" in unserem Sinn ?

- M. Lubkowitz: -- siehe oben --; Teil 4, 371 ff.<br>• NN (Markt & Technik): *Wozu sereferint* 2: ung
- NN (Markt & Technik): Wozu *JavaScript* ? ; undatiert, **84.113.22.230:7980/books/DynamicWeb\_in\_21Tagen/WP\_kap08.html**
- J. Perry: *JavaScript* Dynamic Document Creation ; 1999, **www.webdevelopersjournal.com/articles/dynamic\_doc\_creation.html**
- NN (): *JavaScript* Dynamic content ; 2002, **www.mcli.dist.maricopa.edu/tut/tut27b.html**

#### HJH#06a2008/2009

### *Sm alltalk* an sich I

- NN (Wikipedia): *Sm alltalk* ; **en.wikipedia.org/wiki/Smalltalk\_programming\_language**
- A.C. Kay: *The Early History of smalltalk*; A.C. Kay: The Early History of smalltalk<br>ACM History of Programming Language ACM History of Programming Languages II (1996) 1996, 511-578
- A. Goldberg, D. Robson: *Sm alltalk- alltalk-80* –The language; Addison Wesley, 1989 [ $*$ ]
- NN: JPMorgan leitet klare Vorteile aus Cincom NN: JPMorgan leitet klare Vorteile aus *Cincom Smalltalk ab* ; Firmenschrift Cincom Systems, Inc., 2006<br>D. Ingalls et al.: *Back to the future – The storv of squed*
- D. Ingalls et al.: Back to the future The story of  $square$ , D. Ingalls et al.: Back to the future – The story of *Squeak*, a practical *Sm alltalk* written in itself ; ACM SIGPLAN Notices <sup>32</sup>  $(1997)$  11,  $(1997)$   $(1997)$ richtig !
- G. Giorgi: *Sm alltalk* tutorial for *Java* programmers! ; 2002, **daitanmarks.sourceforge.net/or/squeak/ST4J.pdf**J. prisetzung

Dynamische Programmiersprachen Wintersemester 2008/2009

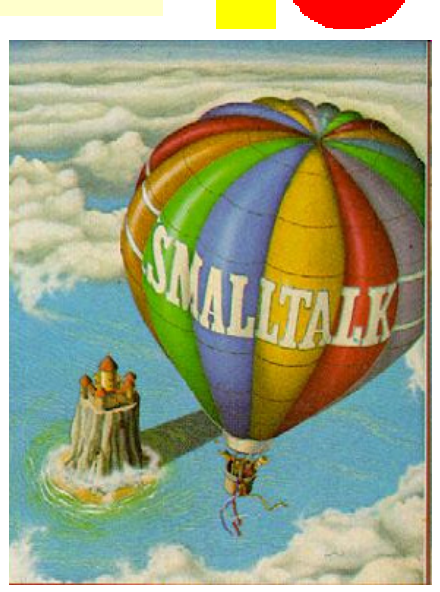

13

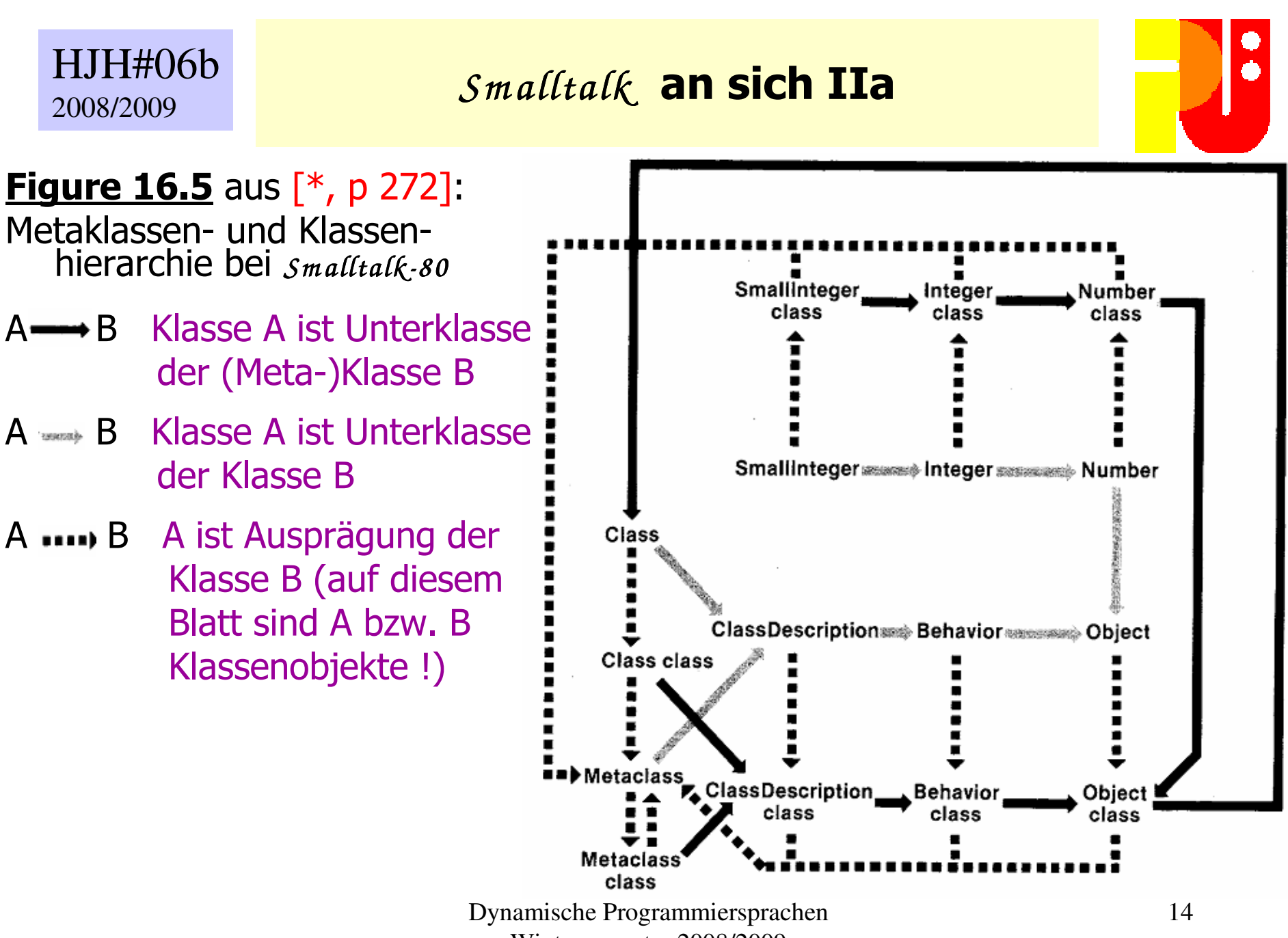

Wintersemester 2008/2009

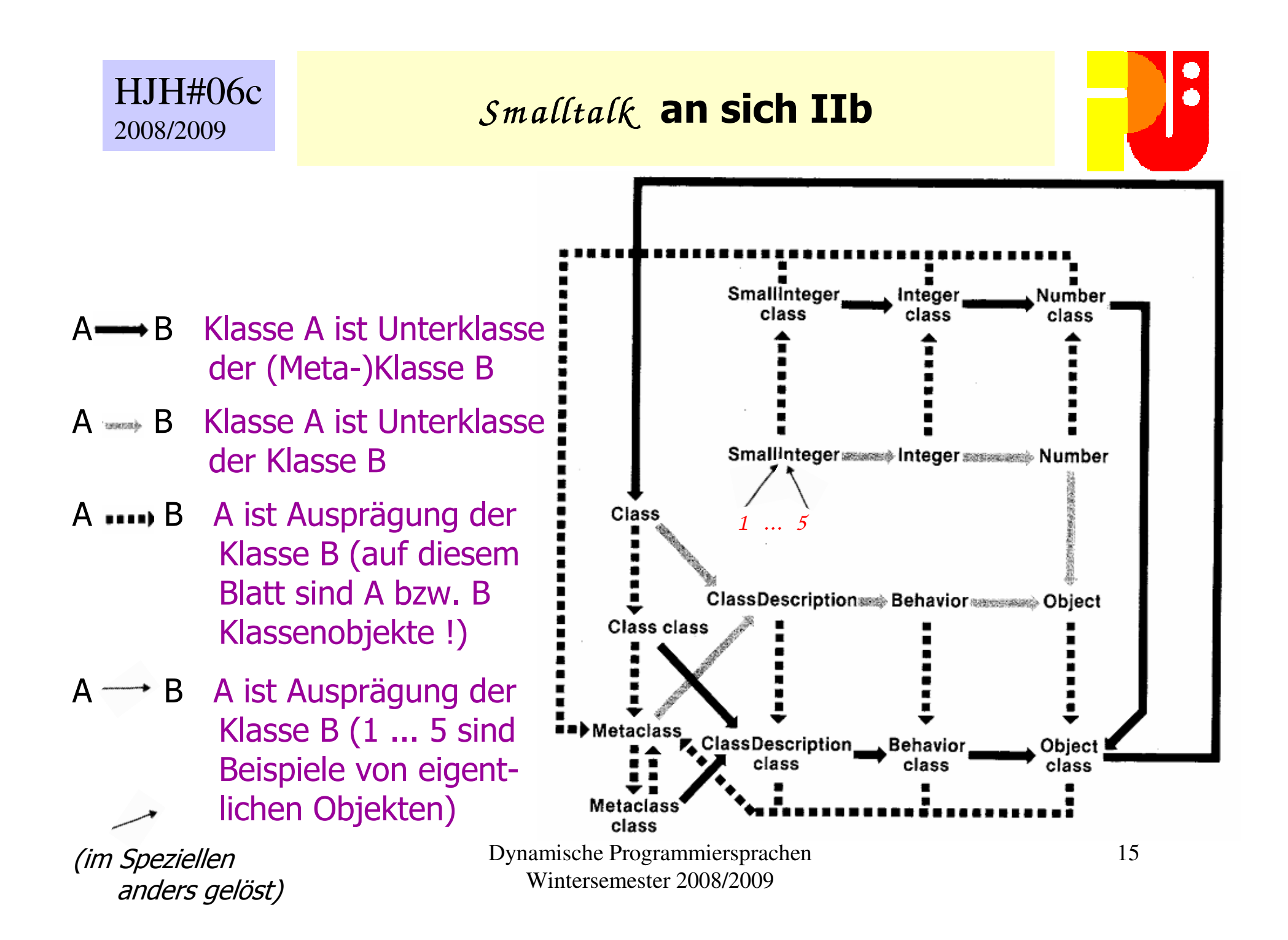

#### HJH#06d2008/2009

### *Sm alltalk* an sich III

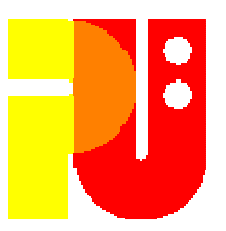

- NN (Wikipedia): Metaclass ; **en.wikipedia.org/wiki/Metaclasses**
- B. Foote, R.E. Johnson: Reflective Facilities in *Sm alltalk- alltalk-80* ; ACM Sigplan Notices 24 (1989) 10, 327-335
- F. Rivard: *Sm alltalk* A reflective language ; 1996, **www2.parc.com/csl/groups/sda/projects/reflection96/docs/rivard/rivard.html**
- R. Razavi et al.: *Language support for adaptive object-models*<br>u*sing metaclasses* : Computer Languages. Systems & Structure using metaclasses; Computer Languages, Systems & Structures 31 (2005) 3-4, 199-218
- G. Brose: *Reflection in <sub>Java, CORBA and JacORB*. In C. Cap,<br>(ed.); Proc. JIT'98. Springer, 1998, 238 ff. [Inform Bib A2/JIT/!</sub> (ed.); Proc. JIT'98. Springer,1998, 238 ff. [Inform Bib A2/JIT/98]
- F. Bühler: Reflection in *Java*, *<sup>L</sup> isp* und *Sm alltalk* ; 2006, **seal.ifi.uzh.ch/fileadmin/User\_Filemount/Vorlesungs\_Folien/Seminar\_SE/SS06/buehler\_reflection.pdf**

#### HJH#07a2008/2009

## *Sm alltalk* –Weiterentwicklung I:

"Byte code"/"Just-in-time compilation"

- NN (Wikipedia): Virtual machine ; **en.wikipedia.org/wiki/Virtual\_machine**
- NN (Wikipedia): *Bytecode* ;<br>en.wikipedia.org/wiki/Byt **en.wikipedia.org/wiki/Bytecode**bzw. **de.wikipedia.org/wiki/Bytecode**
- A. Kind: Bytecode-Interpretierung ; **www.gi-ev.de/service/informatiklexikon/informatiklexikon-detailansicht/meldung/48/**
- A. Goldberg, D. Robson: *Sm alltalk- alltalk-80*: The Language and Its Implementation (Auszug); Addison-Wessley, 1983/85
- NN (Cincom): *Drilling down to bytecode* ; 2008,<br>www.cincomsmalltalk.com/blog/ **www.cincomsmalltalk.com/blog/ blogView?showComments=true&entry=3378011312**Fortsetzung
- C. Baumann: *Sm alltalk* ein Blick hinter die Kulissen ; 2006, **www.complang.tuwien.ac.at/anton/lvas/sem06w/baumann.pdf**

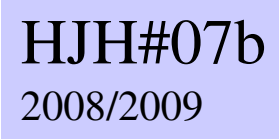

## *Sm alltalk* –Weiterentwicklung II: "Byte code"/"Just-in-time compilation"

- NN (Wikipedia): *Java* bytecode ; **en.wikipedia.org/wiki/Java\_bytecode**
- NN (PMST GmbH): (*Java*) Byte-code-Versionen ; 2008, **www.javahowto.de/systeme/byte-code-versionen.html**
- NN (Wikipedia): (*.N et*) Common Language Runtime ; **en.wikipedia.org/wiki/Common\_Language\_Runtime** bzw. **en.wikipedia.org/wiki/Common\_Language\_Infrastructure**

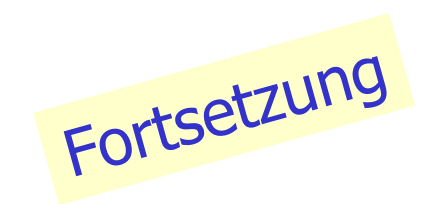

#### HJH#07c2008/2009

- 
- NN (Wikipedia): Just-in-time compilation; NN (Wikipedia): Just-in-time compilation ; **en.wikipedia.org/wiki/Just-in-time\_compilation**
- L.P. Deutsch, A.M. Schiffman: *Efficient implementation of the*<br>Smalltalk-80 System; ACM POPL 11 (1984) 297-302 *Sm alltalk- alltalk-80* system ; ACM POPL 11 (1984) 297-302
- J. Aycock: *A brief history of Just-In-time* : ACM Computing<br>Surveys 35 (2003) 2, 97-113
- O. Agesen: Design and implementation of Pep, a *Java* Just-intime translator ; TAPOS – Theory & Practice Object Systems 3<br>(1997) 3, 127-155 (siehe

**research.sun.com/java-topics/pubs/97-pep.ps** )

### *Sm alltalk* –Weiterentwicklung III:

HJH#08a2008/2009

*Self, Perl*

- 
- D. Ungar, R.B. Smith: *Self*  The power of simplicity ; ACM SIGPLAN Notices 22 (1987) 12, 227-241
- R.B.Smith, D.Ungar: *Programming as an experience the*<br>inspiration for seff: Proc ECOOP'95, 1995, 303-330 inspiration for *Self* ; Proc ECOOP'95, 1995, 303-330
- C. Chambers et al.: An efficient implementation of *Self*, <sup>a</sup> dynamically-typed object-oriented language based onprototypes ; ACM SIGPLAN Notices 24 (1989) 10, 49-70
- O. Agesen et al.: Type inference of *Self*: Analysis of objects with dynamic and multiple inheritance; Proc. ECOOP'93, 1993, 247-267
- O. Agesen et al.: The *Self* Programmers Reference Manual ; 2000 (wohl nicht mehr von SUN unterstützt und dort zu finden? Daher Google-Suche über >self sun "reference manual"<), research.sun.com/self/language.html

Dynamische Programmiersprachen Wintersemester 2008/2009

Fortsetzung

### *Sm alltalk* –Weiterentwicklung IV:

HJH#08b2008/2009

*Self, Perl*

- R.L. Schwartz et al.: Einführung in *Perl* ; O'Reilly, 2005
- T. Fahle:  $\mathit{Perl-Stop}$  *saying "script", say "dynamic language"* ;<br>2007, thomas-fahle.blogspot.com/2007/09/ 2007, **thomas-fahle.blogspot.com/2007/09/perl-stop-saying-script-say-dynamic.html**
- M. Lubkowitz: *Perl*  dynamisch und interaktiv ; Galileo Computing, Teil 5, 2005, 475 ff.
- NN (DseWiki): Sprache *Perl* ; 2007, **www.wikiservice.at/dse/ wiki.cgi?action=browse&id=SprachePerl&oldid=Perl**
- B.D. Foy: *Mastering pert Dynamic subroutines*, 2008, B.D. Foy: Mastering *Perl* – Dynamic subroutines; 2008, **www252.pair.com/comdog/mastering\_perl/Chapters/09.dynamic\_subroutines.html**
- A Tang: <sub>Perí 6</sub> *reconciling ti* A. Tang: *Perl 6 – reconciling the irreconcilable*; ACM SIGPlan<br>Notices 42 (2007) 1, 1-1 (knapp, eingeladener Vortrag, nur Zusammenfassune Notices 42 (2007) 1, 1-1 <sub>(knapp, eingeladener Vortrag, nur Zusammenfassung)<br>emnfohlen: Google-Suche >Perl<</sub>
- empfohlen: Google-Suche >Perl<<br>• I Titchkosky et al 4 *nerformand*
- Dynamische Programmiersprachen 21• L. Titchkosky et al.: A performance comparison of dynamic Web L. Titchkosky et al.: *A performance comparison of dynamic Web*<br>*technologies* ; ACM SIGMETRICS Performance Evaluation<br>Review 31 (2003) 3, 2 - 11<br>Winteremeter 2008/2009

#### HJH#09a2008/2009

## *<sup>L</sup> isp* - "Closures" / "Continuations"

- NN (Wikipedia): *Com <sup>m</sup> on L isp* Object System ; **en.wikipedia.org/wiki/Common\_Lisp\_Object\_System**
- G. Kiczales et al.: *The art of the Metaobject protocol* ; MIT<br>Press 1991 Press, 1991
- A. Paepcke (ed.): *Object-oriented programming –*<br>The cros perspective · MIT Press, 1993 The clos perspective; MIT Press, 1993 Fortsetzung
- C.T. Haynes: *Schem <sup>e</sup>* standardization ; ACM SIGPLAN Lisp Pointers, III (1990), Issue 2-4
- A.K. Wright, R. Cartwright: *A practical soft type system for*<br>Scheme : ACM Trans. Programming Languages & Systems, 19 (1997) 1 *Schem <sup>e</sup>* ; ACM Trans. Programming Languages & Systems, 19 (1997) 1, 87- 152
- S. Tobin-Hochstadt, M Felleisen: *The design and implemen-*<br>*tation of typed scheme*: ACM SIGPLAN Notices 43 (2008) 1, ??-?? *tation of typed scheme*; ACM SIGPLAN Notices 43 (2008) 1, ??-??

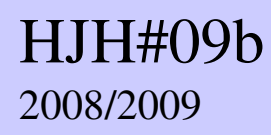

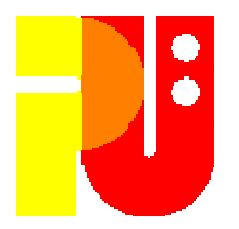

- NN (Wikipedia): *Closure (computer science)* ;<br>en wikipedia org/wiki/Closure (computer s **en.wikipedia.org/wiki/Closure\_(computer\_science)**
- M. Fowler: Closure ; 2004, **martinfowler.com/bliki/closure.html**
- J. Walnes: The power of closures in *C#* 2.0 (Zusatz zu Fowler-Artikel) ; 2004, **joe.truemesh.com/blog//000390.html**
- S. Roock: Closures in *Com <sup>m</sup> on L isp* (Zusatz zu Fowler-Artikel) ; 2006, **stefanroock.blogspot.com/2006/08/closures-in-common-lisp.html**
- N. Gafter: *A definition of closures* ; 2007,<br>gafter.blogspot.com/2007/01/definitio **gafter.blogspot.com/2007/01/definition-of-closures.html**

23Fortsetzung

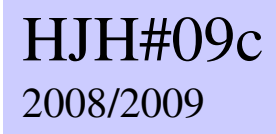

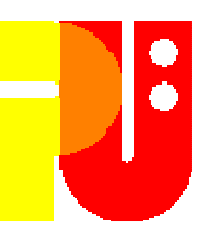

- NN (Wikipedia): Continuation ; **en.wikipedia.org/wiki/Continuation**
- H. Thielecke: *Continuations, functions, and jumps* ; ACM<br>SIGACT News 30 (1999) 2: 33-42 SIGACT News 30 (1999) 2, 33-42
- P. Goodwin: *Continuation explanation* ; 2005,<br>c2.com/cgi/wiki?ContinuationExplanation **c2.com/cgi/wiki?ContinuationExplanation**
- E. Kiser: Call with current continuation ; 2008, **c2.com/cgi/wiki?CallWithCurrentContinuation**
- C. Barker: *Continuations in natural languages* ; 4th ACM-<br>SIGPI AN Continuation Workshon, 2004 SIGPLAN Continuation Workshop, 2004, **www.cs.bham.ac.uk/~hxt/cw04/barker.pdf**

### HJH#102008/2009

## Dynamik bei *Python*

- NN (Wikipedia): *Python* (programming language) ; 2008, **en.wikipedia.org/wiki/Python\_(programming\_language)**
- NN (DseWiki): Sprache *Python* ; 2005, **www.wikiservice.at/dse/wiki.cgi?action=browse&amp;id=SprachePython&oldid=Python**
- F. Lundh: Compiling *<sup>P</sup> <sup>y</sup>thon* code ; 2003, **effbot.org/zone/python-compile.htm**

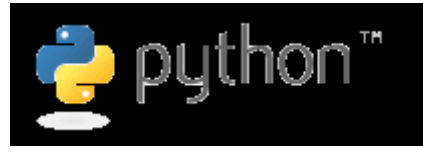

- I. DeJong (?): *Python* compared to *Java* ; 2008, **www.razorvine.net/python/PythonComparedToJava**
- S. Schwarzer: *Perl* und *Python* zwei Skriptsprachen im Ver*gleich* ; 2000, www.sschwarzer.net/python/perlpy\_vortrag.html
- S Karabuk FH Grant: *A common medium for nr* operations research models; IEEE Software 24 (2007) 5, 39-47

### HJH#112008/2009

## **Dynamik bei** *Ruby*

- NN (Wikipedia): *<sup>R</sup> uby* ; **de.wikipedia.org/wiki/Ruby\_(Programmiersprache)**
- NN (DseWiki): Sprache *<sup>R</sup> uby* ; 2007, **www.wikiservice.at/dse/wiki.cgi?SpracheRuby**
- J. Fox: *<sup>R</sup> uby* for the *Java* world ; 2006, **www.javaworld.com/javaworld/jw-07-2006/jw-0717-ruby.html**
- K.C. Baird:  $\mathcal{R}_\mu$ *by example Concepts and code*; No Starch<br>Press, 2007, Press, 2007, **www.linuxsecurity.com/content/view/128840/171/**
- R.A. Olsen: Design patterns in *<sup>R</sup> uby* ; Addison-Wesley Longman, 2008
- •

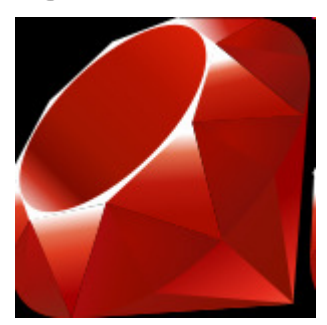

NN (Wikipedia):  $\mathcal{R}u$ by on  $\mathcal{R}a$ ils; **de.wikipedia.org/wiki/Ruby\_on\_Rails**

### HJH#122008/2009

## Dynamik bei *<sup>G</sup> roovy*

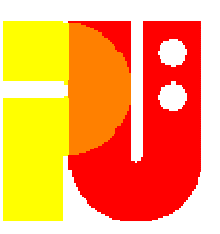

- NN (Wikipedia): *<sup>G</sup> roovy* ; **de.wikipedia.org/wiki/Groovy**
- K. Henry: A crash overview of *<sup>G</sup> roovy* ; ACM Student Magazine Crossroads 12 (2006) 3, 5-5
- NN (Codehouse Foundation): Groovy An agile dynamic Ianguage for the *Java platform*; 2008, groovy.codehaus.org/
- M. Tilly: Die Skriptsprache *<sup>G</sup> roovy* ; JavaSpektrum ?? (2004) 5, 44-48 (siehe **www.sigs.de/publications/js/2004/05/tilly\_JS\_05\_04.pdf** )
- T. Kamann: *<sup>G</sup> roovy* ; 2006, **thorque.wikispaces.com/space/ showimage/groovy\_rocks\_or\_not.pdf**
- C. Vollrath; *Java* wird *<sup>G</sup> roovy* ; 2006, **events.ccc.de/congress/2006/Fahrplan/attachments/1193-JavaWirdGroovy\_final.pdf**

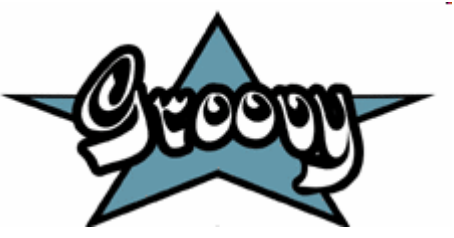

### HJH#132008/2009

# Was bietet *<sup>L</sup> ua*

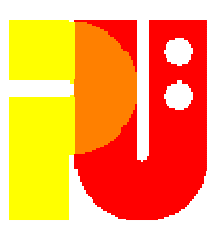

- NN (Wikipedia): *Lua* ; de.wikipedia.org/wiki/Lua<br>• R. Ierusalimschv: *Programming in Lua* ; 2003.
- R. Ierusalimschy: Programming in *Lua* ; 2003, **www.lua.org/pil/**
- J. Quigley: A look at *Lua* ; Linux Journal, 2007, issue <sup>158</sup>
- A. Hirschi: *Traveling light, the <sub>Lua</sub> way* ; IEEE , Software 24<br>(2007) 5, 31 38 (2007) 5, 31 - <sup>38</sup>
- R. Ierusalimschy et al.: *Lua an extensible extension language*;<br>Software Practice & Experience 26 (1996) 6, 635 652 Software - Practice & Experience 26 (1996) 6, 635 – <sup>652</sup>
- R. Ierusalimschy et al.:: The implementation of  $\mathcal{L}_{ua}$ ; Journal of R. Ierusalimschy et al.:: *The implementation of Lua*; Journal of Universal Computer Science 11 (2005) 7, 1159 – 1176 Universal Computer Science 11 (2005) 7, 1159 – 1176<br>N. Gammon: *Writing dynamic web nages using <sub>Cua</sub> : 2*
- N. Gammon: *Writing dynamic web pages using Lua*; 2006,<br>www.gammon.com.au/forum/bbshowpost.php **www.gammon.com.au/forum/bbshowpost.php?bbsubject\_id=6498**

### HJH#142008/2009

## Parallelverarbeitung: *<sup>E</sup> rlang*

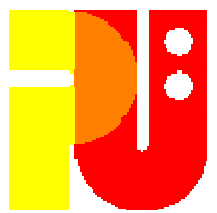

- NN (Wikipedia): *<sup>E</sup> rlang* (programming language) ; **en.wikipedia.org/wiki/Erlang\_(programming\_language)**
- J. Armstrong, Schöpfer von  $E$ rlang, siehe seine Startseite J. Armstrong, Schöpfer von *Erlang*, siehe seine Startseite<br>www.sics.se/~joe/, undatiert, insbesondere Menü-Punkt "Publications"
- J. Armstrong: *Functions + Messages + Concurrency = £ <sub>rlang</sub>*;<br>Vortragsfolien und Video, *£ rlang* eXchange 2008, Vortragsfolien und Video, *<sup>E</sup> rlang* eXchange 2008, **skillsmatter.com/podcast/erlang/ erlang-concurrent-applications-in-a-concurrent-world**bzw. **www.erlang-exchange.com/conference**
- V. Barr, C. Böckmann : Moderne Programmierung nebenläufiger und verteilter Anwendungen mit *<sup>E</sup> rlang* ; 2006, **www.traveling-light.de/Erlang\_Papier-v2.2.pdf**
- $\bullet$  S -O Nyström: *A soft-tyning system for*  $\tau_{relana}$  · Pr
- S.-O. Nyström: A soft-typing system for *<sup>E</sup> rlang* ; Proc. ACM SIGPLAN Workshop on *<sup>E</sup> rlang*, <sup>2003</sup> J. Armstrong: A history of *<sup>E</sup> rlang* ; Proc. 3rd ACM SIGPLAN Conf. History Programming Languages, 2007, 6-1 – 6-26

### HJH#152008/2009

## Entwicklungsaufwand und Ausführungszeit

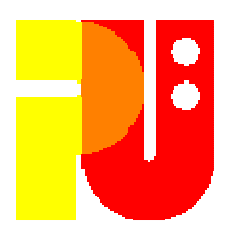

- (verschiedene "Blogger"): *Diskussion über dynamische Spra-<br>chen und <sub>Java</sub> "the fud continues, ; 2007/2008 (Einstieg ül<br>pab-data.blogspot.com/2008/07/* -- *"the fud continues"* ; 2007/2008 (Einstieg über<br>spot.com/2008/07/ **pab-data.blogspot.com/2008/07/dynamic-languages-fud-continues.html**)
- $\bullet$  P Beust: *A quide to modern languages*  P. Beust: A guide to modern languages and interesting concepts for the busy *Java* programmer ; 2008, **jazoon.com/jazoon08/en/conference/presentationdetails.html?type=sid&detail=5249**
- NN (Cincom):  $_{Cincom}$  s NN (Cincom): *Cincom Smalltalk Cond Seaside gewinnen vor Ruby den*<br>*Dynamic Language Shootout auf der OOP 2008*; 2008, Dynamic Language Shootout auf der OOP <sup>2008</sup>; 2008, **www.softguide.de/presse/pm/104.htm**
- R.W. Sebesta: Support for Object-Oriented Programming ; **ftp://ftp.aw.com/cseng/authors/sebesta/concepts8e/**.Teil 12 aus **www.aw-bc.com/sebesta/,** 2008, Addison-Wesley
- J. Sutherland:  $smalltalk, C++, and oo cosoc The Good, the$ J. Sutherland:  $_{Smalltalk, C++, and oo coBOL - The Good, the Bad, and the Ugly$ ; 1995 (also etwas überholt!), Bad, and the Ugly ; 1995 (also etwas überholt !), **jeffsutherland.com/papers/oocobol.html**

### HJH#152008/2009

## Entwicklungsaufwand und Ausführungszeit

http://www.goodstart.com/whousessmalltalk.phphttp://www.smalltalkindustrycouncil.org/companies/companies.htm

http://www.cincom.com/pdf/CS040819-1G-A4.pdf

"Allgemeine Geschäftsbedingungen"

- Referat maximal 40 Minuten<br>• Datennreickter (Lheamar<sup>in</sup> i
- •Datenprojektor (*"beamer*") ist vorhanden<br>Anschließend Diskussion ein - inhaltlich
- Anschließend <u>Diskussion</u> inhaltlich<br>Finnaltlich vortragss
	- Vortragsstil
- Auf Anforderung, mindestens fünf Tage vorher, kann <u>PC f</u>ür<br>Präsentation mit PowerPoint hereitgestellt werden Präsentation mit PowerPoint bereitgestellt werden
- Ausarbeitung maximal acht bis zehn Seiten DIN A4; (in der Regel) nach einer Woche abzugeben (Papier); Literaturangaben nicht vergessen!
- Nach Bestätigung (eventl. Korrekturwünsche) durch Betreuer Abgabe der endgültigen Ausarbeitung innerhalb einer Woche als doc-/pdf-Datei(maximal 2 Mbyte groß, mit Namen "WS08-09-#xx-version-ii.<ext>","xx" elem  $\{01 \div 15\}$ , "ii" elem  $\{1 \dots\}$ )

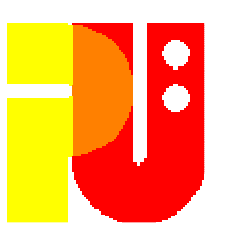

## Ein Hinweis des Dekans:

"Der Fachbereich Informatik mißt der Einhaltung derbei. Zu diesen gehört auch das strikte Verfolgen von<br>Plagiarismus. Mit der Abgabe einer Lösung (Hausaufgabe,<br>Programmierprojekt, Seminararbeit Diplomarbeit, etc.)<br>bestätigen Sie, daß (Sie/Ihre Gruppe) der alleinige<br>Autor/d Bei Unklarheiten zu diesem Thema finden Sie weiterführende Informationen unter **www.informatik.tu-darmstadt.de/Plagiarism**oder sprechen Sie Ihren Betreuer an."

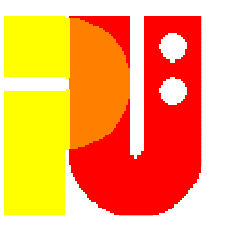

## Web-Seite des Seminars:

**http://www.pu.informatik.tu-darmstadt.de/Seminar-Dynamik/**

(dort findet sich u.a. die Vorlage für dasDeckblatt Ihrer Ausarbeitung und der <mark>Terminplan</mark> !)

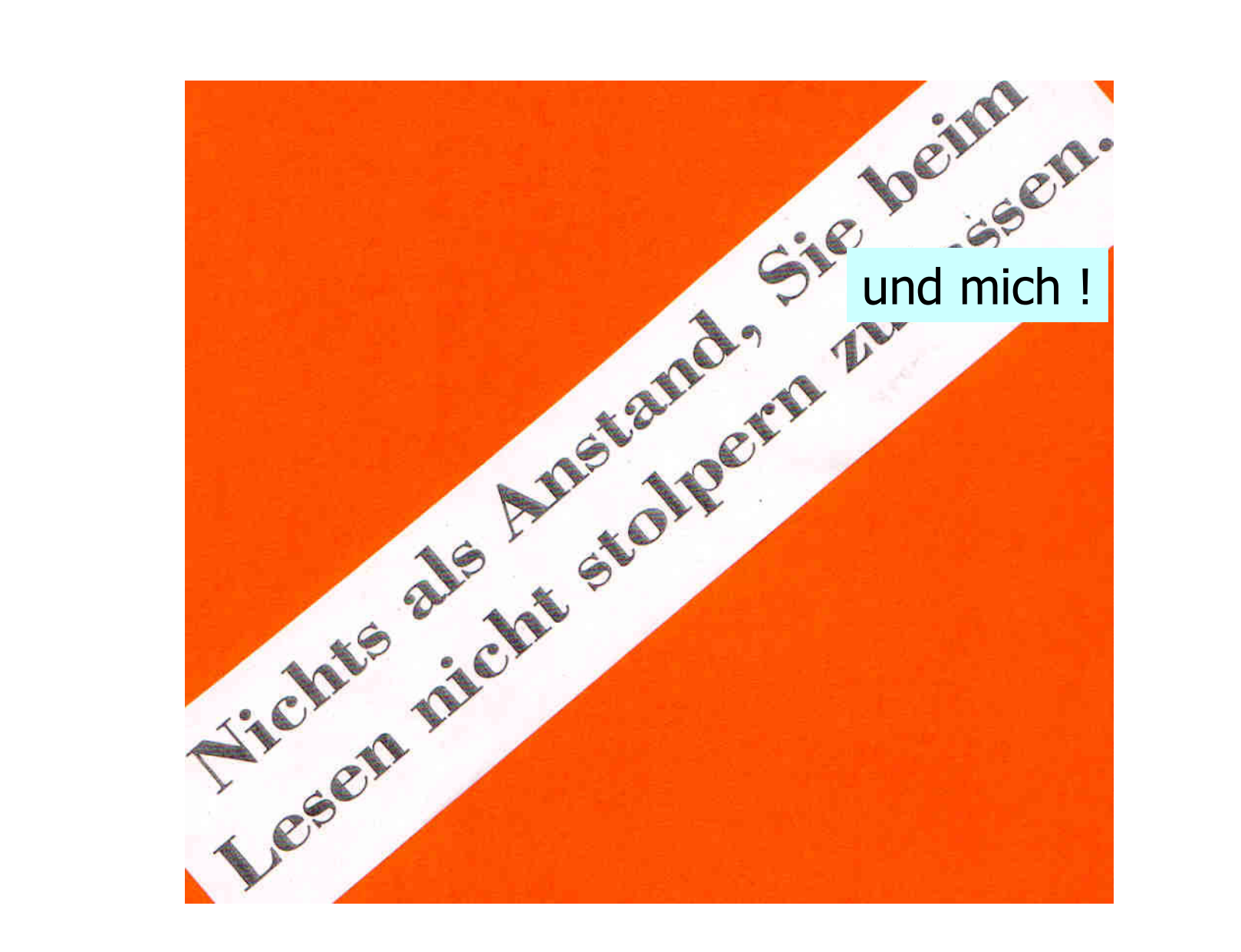

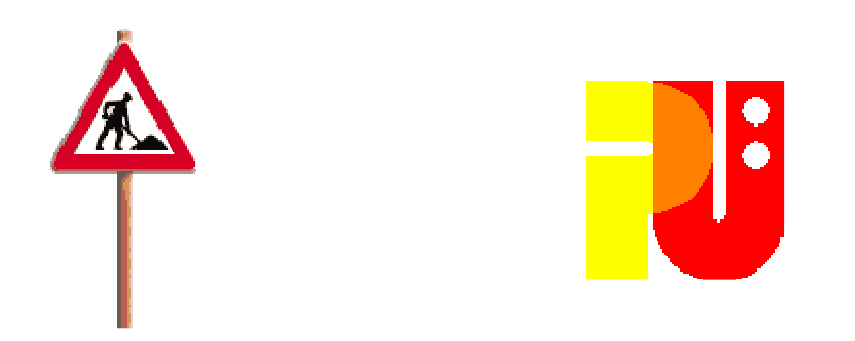

36Fortsetzung

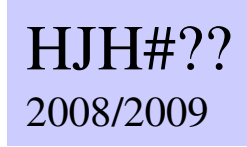

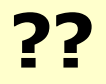

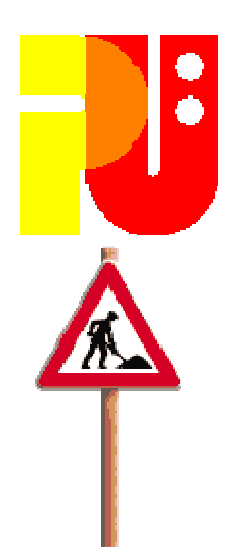